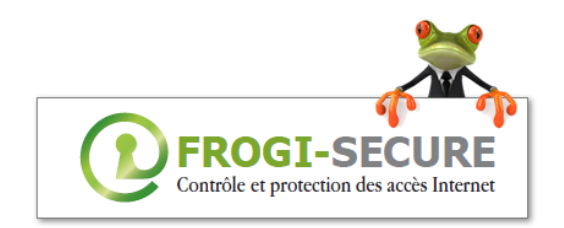

## **Ports utilisés par Frogi Secure**

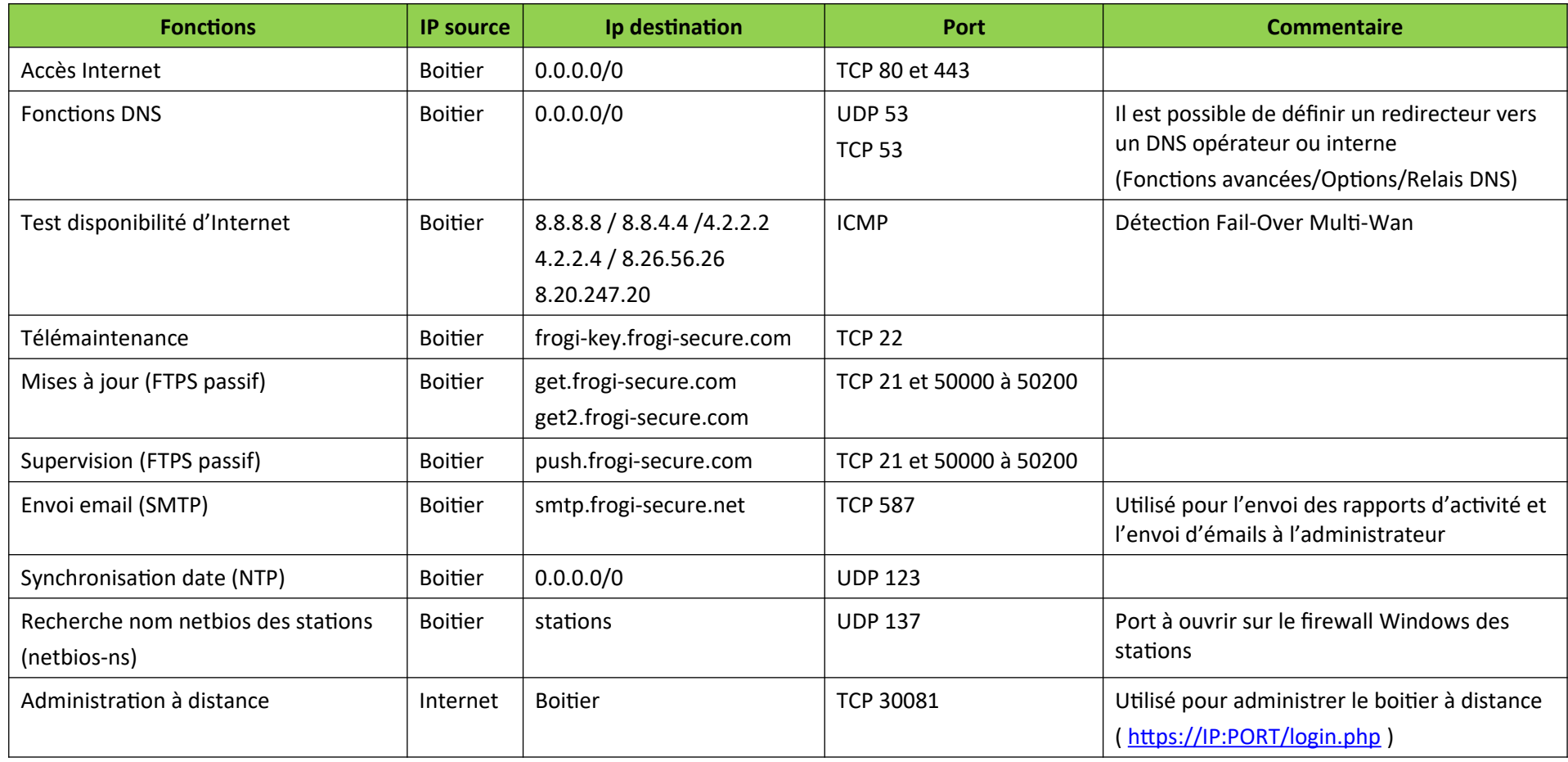

Septembre 2022